## **Услуги можно заказать на одном из сайтов**

Сайт Федерального государственного бюджетного учреждения «Федеральная **кадастровая палата** Федеральной службы государственной регистрации, кадастра и картографии» (ФГБУ «ФКП Росреестра») <https://kadastr.ru/services/>

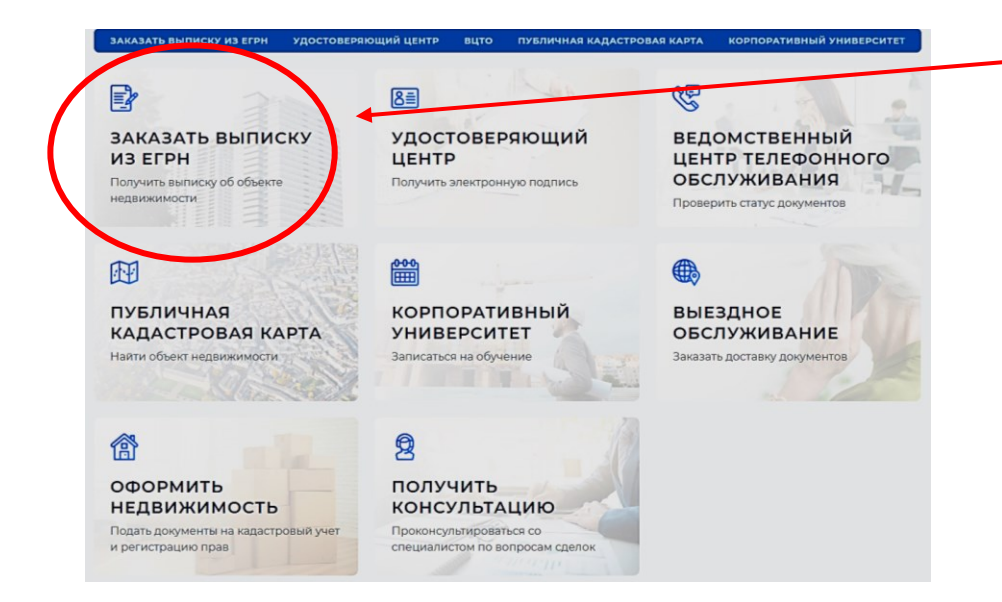

На сайте ведомства выбрать нужную услугу. Например, заказать выписку из ЕГРН

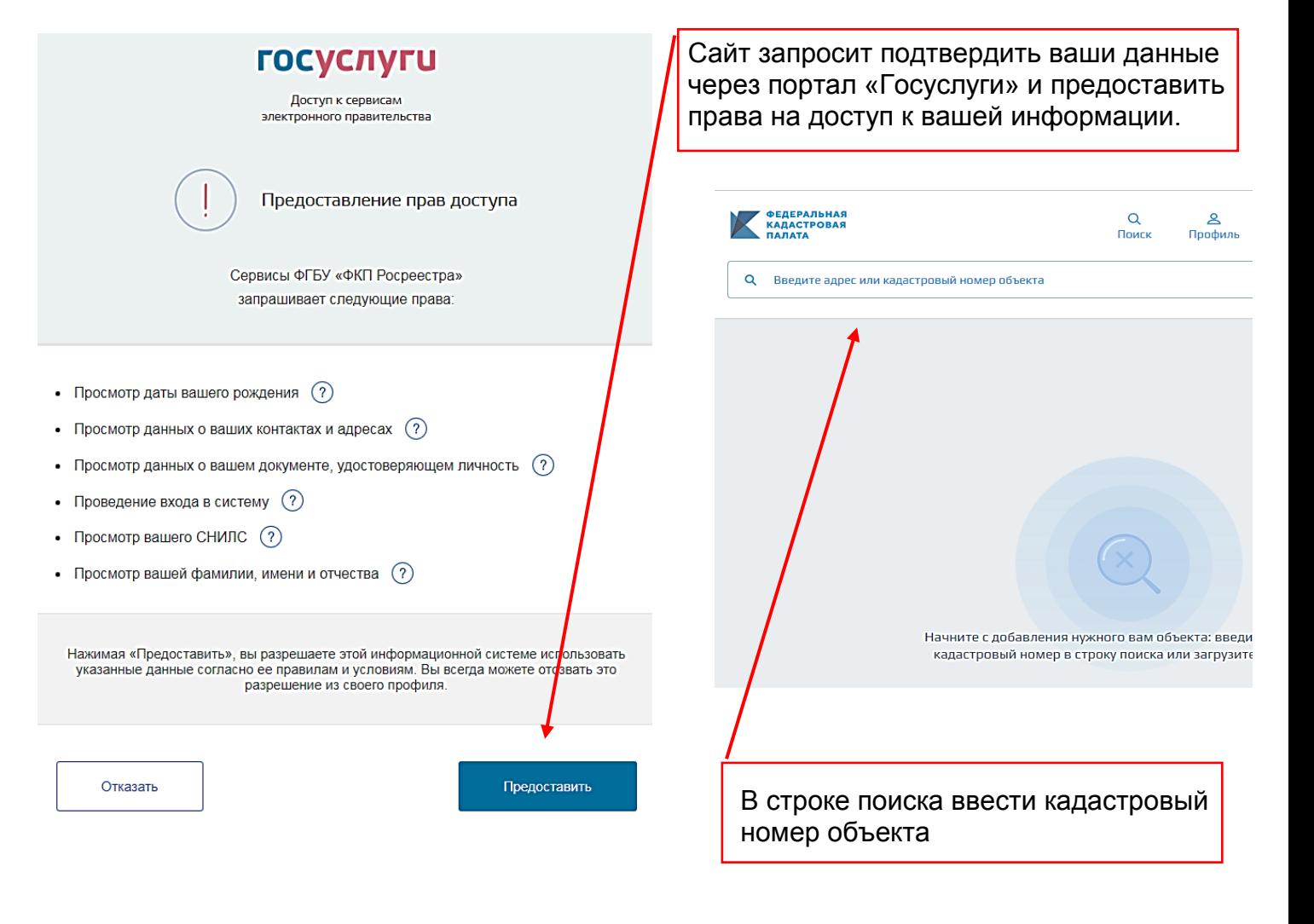

## Сайт Федеральной службы государственной регистрации, кадастра и картографии **(Росреестр)**

<https://rosreestr.gov.ru/eservices/>

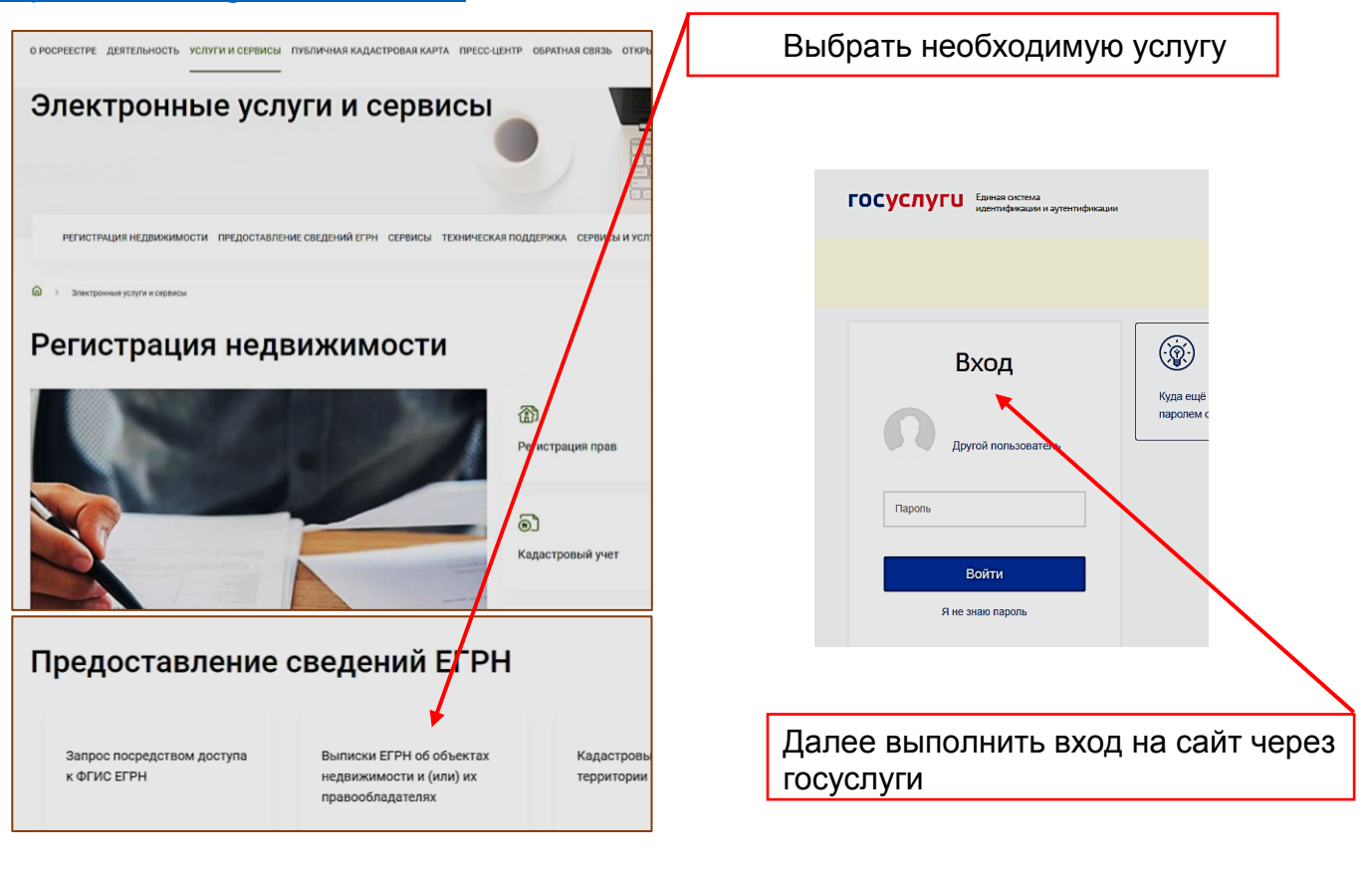

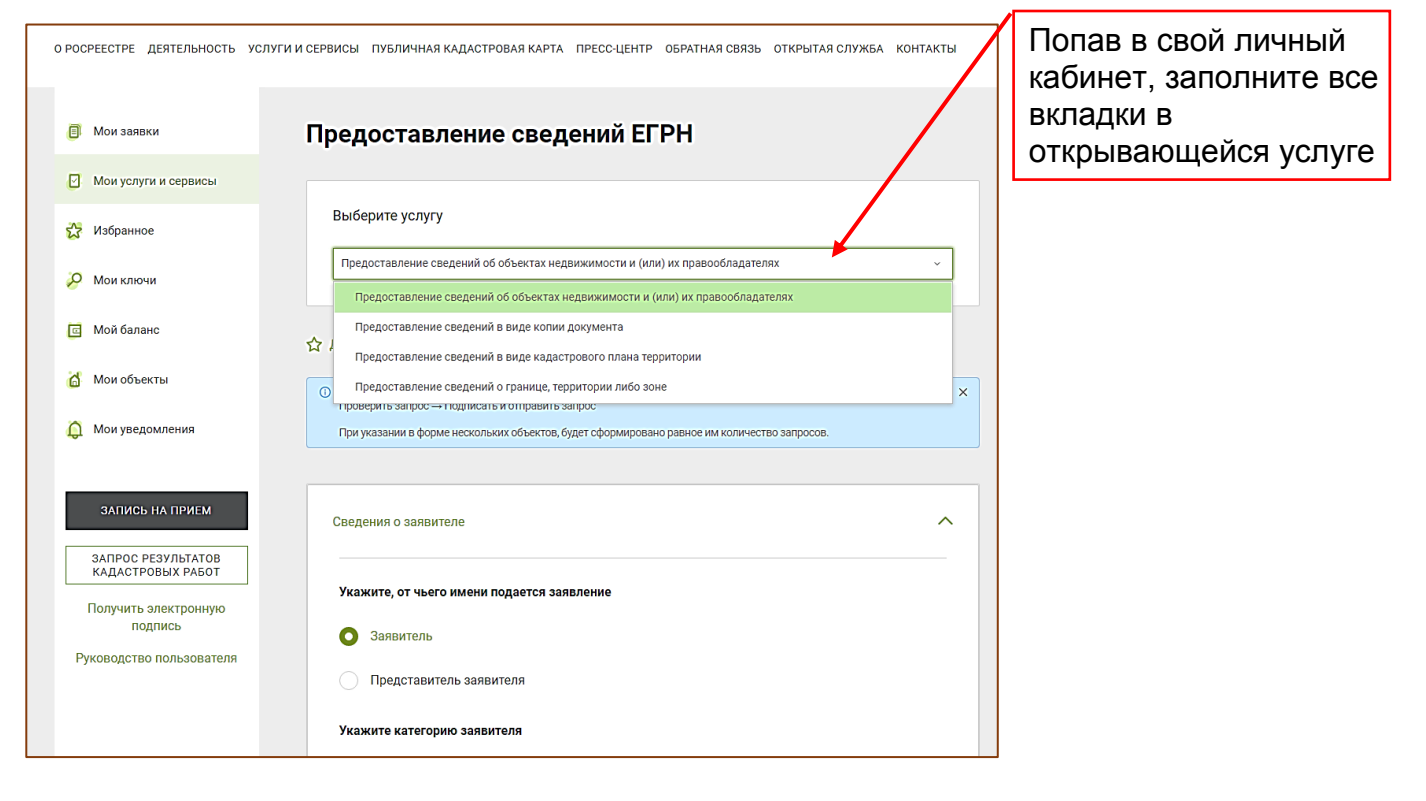

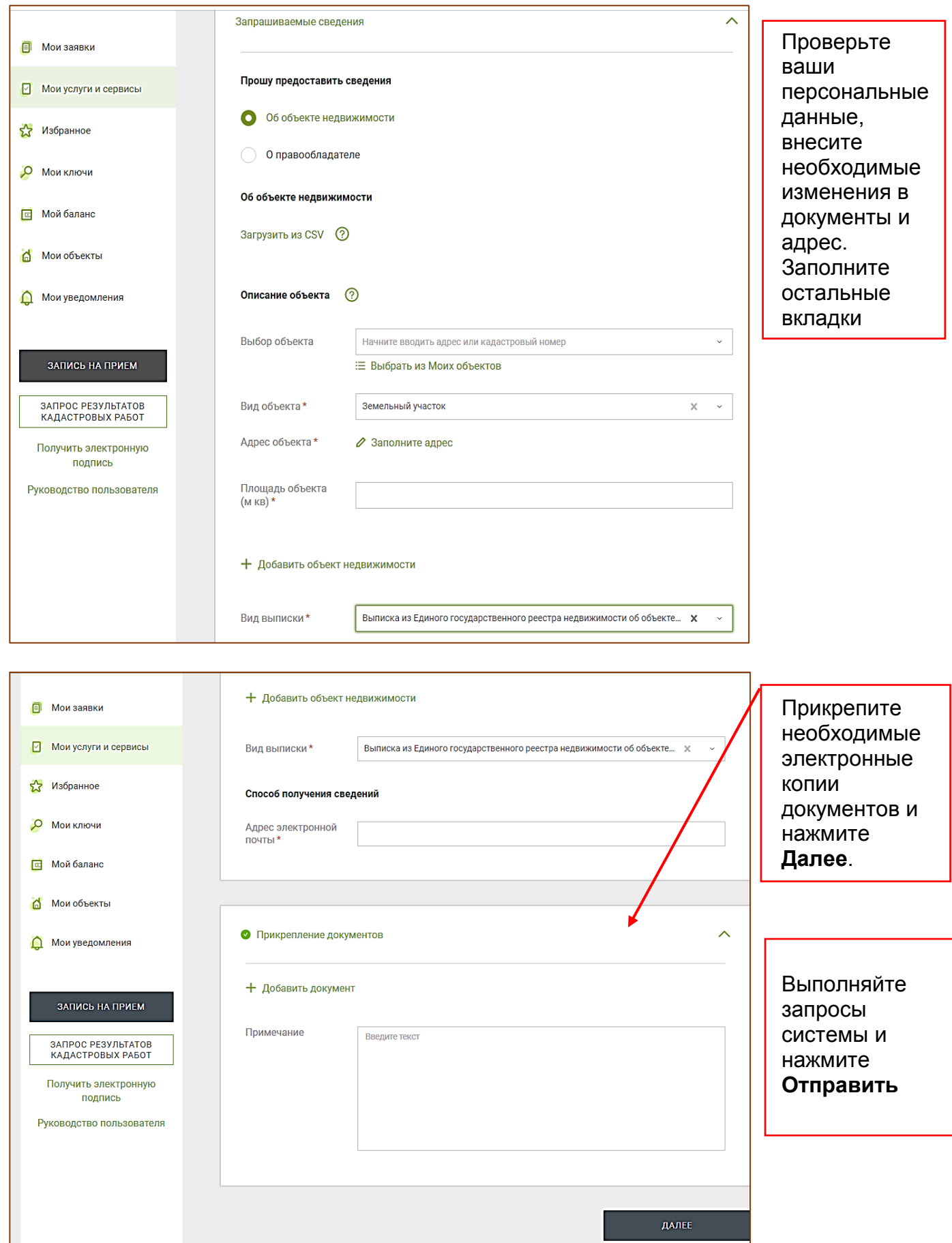